## **UNIVERSIDADE ESTADUAL DE CAMPINAS – UNICAMP FACULDADE DE ENGENHARIA ELÉTRICA E DE COMPUTAÇÃO - FEEC**

# **EE 882 – LABORATÓRIO DE COMUNICAÇÃO I**

# **EXPERIÊNCIA 2**

**SISTEMAS LINEARES** 

## **Parte Teórica**

## **1. INTRODUÇÃO**

Um sistema é definido como uma relação funcional entre o sinal de entrada *x*(*t*) e o sinal de saída *y*(*t*) tal que:

$$
y(t) = f[x(t)] \; ; \; -\infty < t < \infty \tag{1}
$$

Baseado nas propriedades da relação funcional dada em (1), os sistemas podem ser classificados como:

**Sistema Linear.** Um sistema é denominado linear se o princípio da sobreposição se aplica, isto é, dadas duas (ou mais) saídas  $y_1(t) = f(x_1(t))$  e  $y_2(t) = f(x_2(t))$  para as respectivas entradas  $x_1(t)$  e  $x_2(t)$ , então

$$
f[a_1x_1(t) + a_2x_2(t)] = a_1y_1(t) + a_2y_2(t)
$$
\n(2)

onde *a*1 e *a*2 são constantes quaisquer.

**Sistema Invariante no Tempo**. Um sistema é denominado invariante no tempo se um deslocamento temporal da entrada resulta em um deslocamento temporal correspondente na saída, isto é, se  $y(t) = f[x(t)]$ , então a relação  $y(t - t_0) = f[x(t - t_0)]$  é verdadeira.

**Sistema Causal.** Um sistema é denominado causal se sua resposta não se inicia antes da excitação ter sido aplicada em sua entrada. Em outras palavras, o valor da saída no instante  $t = t_0$  depende somente dos valores de entrada  $x(t)$  para  $t \leq t_0$ .

#### **2. SISTEMAS LINEARES INVARIANTES NO TEMPO**

Seja um sistema com entrada  $x(t)$ , saída  $y(t)$ , resposta  $h(t)$  ao impulso unitário  $\partial(t)$ . Sejam  $X(f)$ ,  $Y(f)$  e *H*(*f*) as respectivas representações no domínio da freqüência da entrada, saída e resposta ao impulso. Assim, análise deste sistema pode tanto ser feita no domínio da freqüência como no domínio do tempo.

#### **2.1. Análise no Domínio do Tempo**

Um sistema linear invariante no tempo é caracterizado no domínio do tempo pela resposta ao impulso *h*(*t*), que é definida como a resposta *y*(*t*) do sistema a um impulso unitário  $\delta(t)$  aplicado na entrada no instante  $t = 0$ , isto é,  $h(t) = y(t)$ , para  $x(t) = \mathfrak{F}(t)$ . A resposta do sistema linear para uma entrada  $x(t)$ arbitrária é então obtida através da convolução de *x*(*t*) com *h*(*t*) no domínio do tempo, ou seja,

$$
y(t) = x(t) * h(t) = \int_{-\infty}^{\infty} h(\lambda) x(t - \lambda) d\lambda
$$
 (3)

Como  $h(t) = 0$  para  $t < 0$  em sistemas causais, então

$$
y(t) = \int_0^\infty h(\lambda) x(t - \lambda) d\lambda = \int_0^\infty x(\lambda) h(t - \lambda) d\lambda
$$
 (4)

As equações (3) e (4) são chamadas de *integrais de sobreposição* ou de *convolução*. Na prática, podese obter a resposta aproximada ao impulso utilizando-se um pulso de amplitude finita com largura suficientemente estreita. Por exemplo, considere o pulso *g*(*t*) dado na Figura 1.

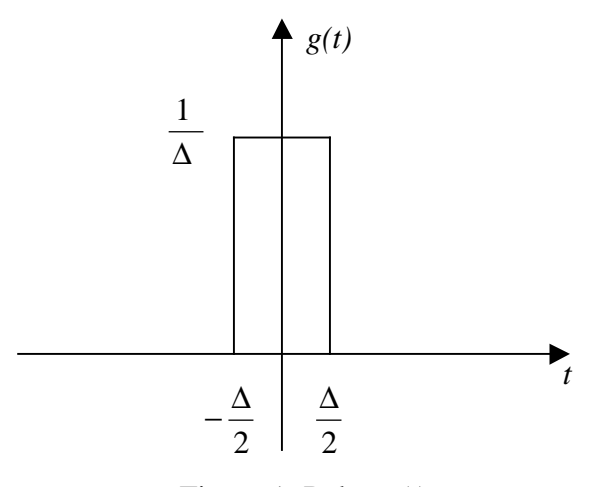

Figura 1: Pulso *g*(*t*)

A resposta *y*(*t*) para a entrada *g*(*t*) é então dada por:

$$
y(t) = \int_{-\infty}^{\infty} h(\lambda)g(t-\lambda)d\lambda
$$
 (5)

onde

$$
g(t - \lambda) = \begin{cases} \frac{1}{\Delta}, & t - \frac{\Delta}{2} < \lambda < t + \frac{\Delta}{2} \\ 0, & \text{caso contrário} \end{cases}
$$
(6)

Assim,

$$
y(t) = \int_{t-\frac{\Delta}{2}}^{t+\frac{\Delta}{2}} h(\lambda) \frac{1}{\Delta} d\lambda
$$
 (7)

Se  $\Delta$  for suficientemente pequeno, então a aproximação  $h(\lambda) \cong h(t)$ ,  $t - \frac{\Delta}{2} < \lambda < t + \frac{\Delta}{2}$ , é válida. Assim,

$$
y(t) \approx h(t) \frac{1}{\Delta} \int_{t-\frac{\Delta}{2}}^{t+\frac{\Delta}{2}} d\lambda = h(t).
$$
 (7a)

#### **2.2. Análise no Domínio da Freqüência**

No domínio da frequência, um sistema linear invariante no tempo é caracterizado pela função de transferência *H*(*f*). A função de transferência é obtida através da transformada de Fourier da resposta ao impulso. A convolução entre duas funções no domínio do tempo corresponde a uma multiplicação das transformadas de Fourier destas funções no domínio da frequência, i.e:

$$
Y(f) = H(f)X(f)
$$
\n(8)

Por em geral ser uma função complexa, a função de transferência pode ser expressa como:

$$
H(f) = |H(f)|e^{j[\angle H(f)]} \tag{9}
$$

onde *H*( *f* ) é a resposta de amplitude e ∠ *H*( *f* ) é a resposta de fase.

Se, por exemplo, a entrada de um sistema linear invariante no tempo for uma senóide do tipo:

$$
x(t) = A_x \cos(\omega_0 t + \theta_x) \qquad -\infty < t < \infty \tag{10}
$$

onde  $A_x$  é uma constante,  $\omega_0$  é a frequência angular e  $\theta_x$  é a fase, a saída do sistema linear  $y(t)$  será:

$$
y(t) = A_y \cos(\omega_0 t + \theta_y) \qquad -\infty < t < \infty \tag{11}
$$

onde:

$$
A_{y} = |H(f_0)|A_x \tag{12}
$$

$$
\theta_{y} = \theta_{x} + \arg[H(f)] \tag{13}
$$

A função de transferência *H*(*f*) associa a cada frequência *f* um número complexo que depende apenas dos parâmetros do sistema e não da entrada. Note, portanto, que a função *H*(*f*) pode ser determinada observando-se o sinal de saída do sistema quando a entrada é uma onda senoidal. Mais especificamente, se a entrada do sistema linear é uma onda senoidal de amplitude unitária e fase nula, e a sua saída é uma senóide de amplitude *A* e fase θ, então:

$$
|H(f_0)| = A \tag{14}
$$

$$
\arg[H(f_0)] = \angle H(f_0) = \theta \tag{15}
$$

#### **2.3. Sistemas Lineares sem Distorção**

Um sinal transmitido através de um sistema linear não sofre distorção se a forma de onda do sinal de saída é igual ao sinal de entrada a menos de uma amplificação (ou atenuação) e/ou um deslocamento no tempo. Portanto, para uma transmissão sem distorção com entrada *x(t)* e saída *y(t)*, tem-se

$$
y(t) = A x(t - t_0)
$$
\n<sup>(16)</sup>

em que *t*0 é o atraso e *A* é o fator de amplificação introduzidos pelo sistema. No domínio da freqüência, a equação (16) se escreve como:

$$
Y(f) = H(f)X(f) = Ae^{-j2\pi ft_0} X(f) = [A \angle -2\pi ft_0]X(f)
$$
\n(17)

Assim, o sistema linear que não introduz distorção possui |*H*(*f*)| constante para qualquer frequência e variação linear da fase com relação à freqüência. Por outro lado, para o caso geral, a função de transferência *H*(*f*) pode não ser constante, apresentando magnitude e fase variáveis com a frequência. Por exemplo, na Figura 2, tem-se a função de transferência de um sistema conhecido como filtro passa-baixa (FPB). Se na entrada do filtro é colocada uma onda quadrada com freqüência suficientemente grande para que as componentes de altas freqüências sejam atenuadas, então a saía *y*(*t*) será distorcida.

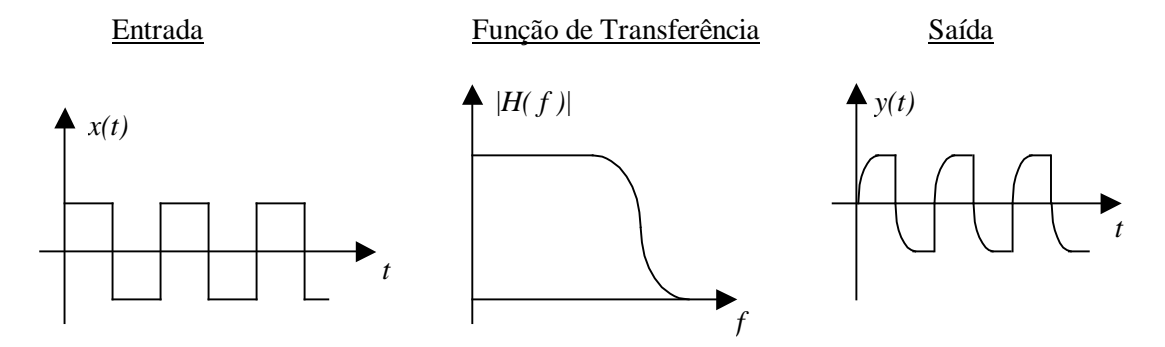

Figura 2: Resposta de um filtro passa-baixa.

Filtros possuem um grande número de aplicações em comunicações. Por exemplo, na seleção de uma emissora específica dentre uma grande quantidade de sinais que chega à antena de um rádio-receptor. A Figura 3 mostra os tipos de filtros mais utilizados. Define-se a faixa de passagem de um filtro como sendo o intervalo de frequências positivas onde  $|H(f)|$  é maior ou igual a  $1/\sqrt{2}$  do seu valor máximo. As freqüências que limitam esse intervalo são chamadas de freqüências de corte *fc* do filtro.

#### **2.4. Relação entre Faixa de Passagem com a Velocidade de Resposta do Sistema Linear.**

A largura da faixa de passagem está ligada à velocidade de resposta de um sistema, isto é, à capacidade de o sistema responder a sinais que variam rapidamente. Um parâmetro utilizado para se medir essa velocidade é o *tempo de subida* (*rise-time*) na saída, isto é, o tempo que a saída leva para ir de 10% a 90% de seu valor de regime quando na entrada se aplica um degrau ideal. O tempo de subida varia de maneira inversa à variação da largura da faixa de passagem. Na prática, a seguinte aproximação é válida.

$$
t_r \bullet B \cong \text{ constant} \tag{22}
$$

onde *tr* e *B* são o tempo de subida e a faixa de passagem do sistema, respectivamente. A escolha dos níveis de 10% e 90% deve-se às dificuldades práticas em se determinar o instante exato em que o sistema linear começa a responder a uma excitação de entrada e onde a saída atinge o ponto de regime.

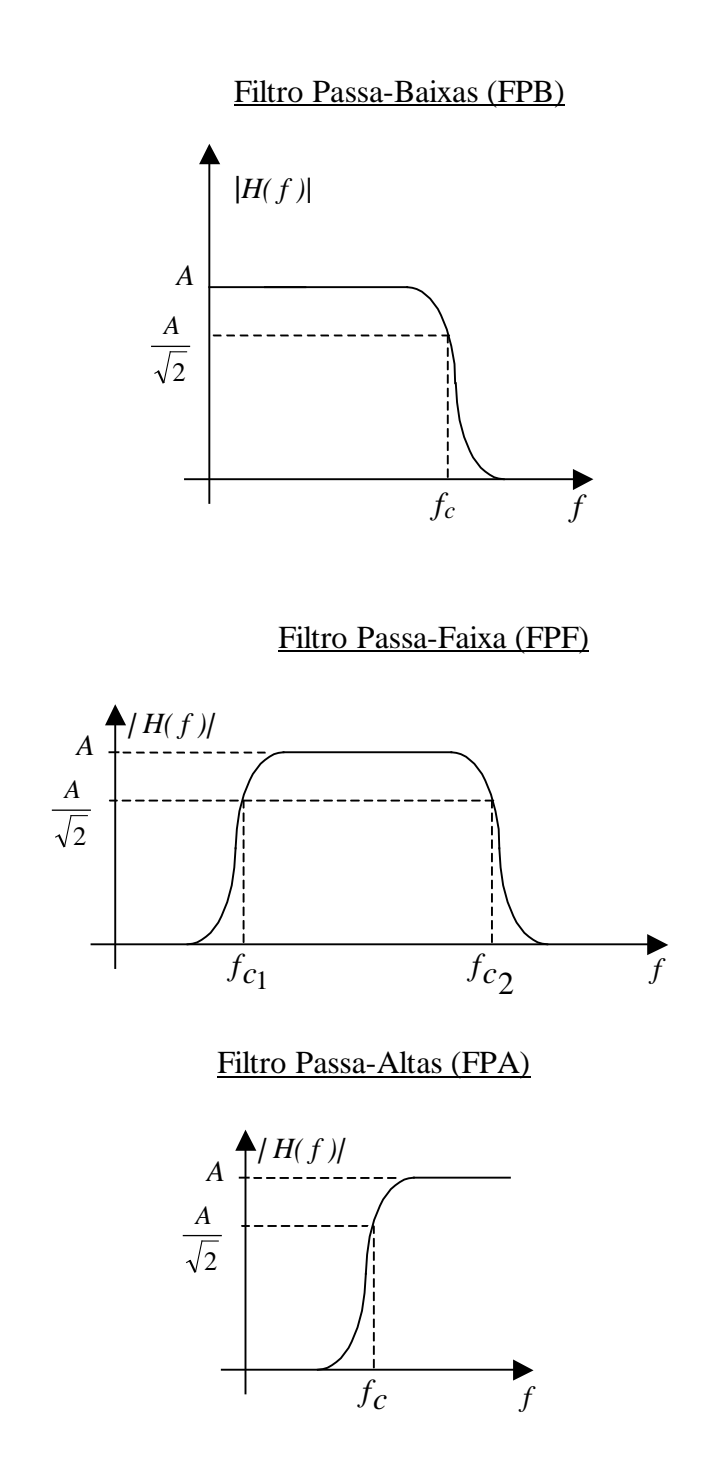

Figura 3: Espectro de Magnitude dos Filtros Passa-Baixa, Passa-Faixa e Passa-Alta

## **Parte Prática**

Três sistemas lineares invariante no tempo serão analisados: um filtro passa baixa, um filtro passa faixa e um cristal. Para cada um destes dispositivos deve-se obter a **perda por inserção**. Esta perda é avaliada observando-se o sinal antes de ser injetado no dispositivo e, depois, na saída do dispositivo. Para o sinal de entrada, utilize o gerador Agilent 33220A, escolhendo uma varredura adequada de frequência entre os pontos START FREQ e STOP FREQ. Utilize amplitude =  $0,1$  V<sub>p</sub>. Além disso, escolha os tempos de varredura SWEEP TIME, tanto no gerador bem como no analisador.

### **1. Filtro Passa-Baixa (Filtro Butterworth de ordem 5)**

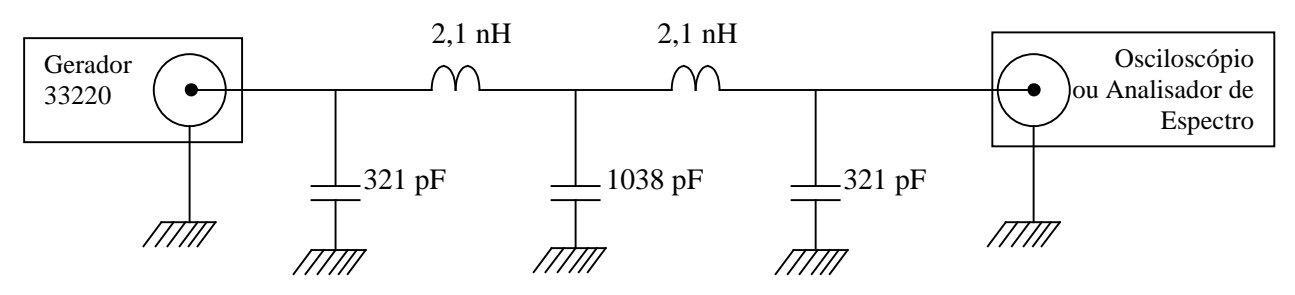

Figura 4: Filtro Passa Baixa

- Utilize o circuito da Figura 4
- Estime a freqüência de corte (-3dB) do dispositivo utilizando o osciloscópio.
- Obtenha a resposta em freqüência do filtro utilizando o analisador de espectro.
- Obtenha a freqüência de corte (-3dB), e compare com o valor obtido no osciloscópio.
- Obtenha também o decaimento (*roll-off*) na faixa de bloqueio, em dB/oitava ou dB/década.
- Comente sobre os resultados obtidos.
- Injete uma onda quadrada de 100 kHz no filtro e meça o tempo de subida (ou descida), utilizando o menu MEASURE do osciloscópio.
- Repita o item anterior para 200 kHz.
- Comente.
- Aumente a freqüência da onda quadrada e verifique e explique o que ocorre.
- Obtenha a resposta aproximada do filtro ao impulso injetando uma onda pulsada.

### **2. Filtro Passa-Faixa**

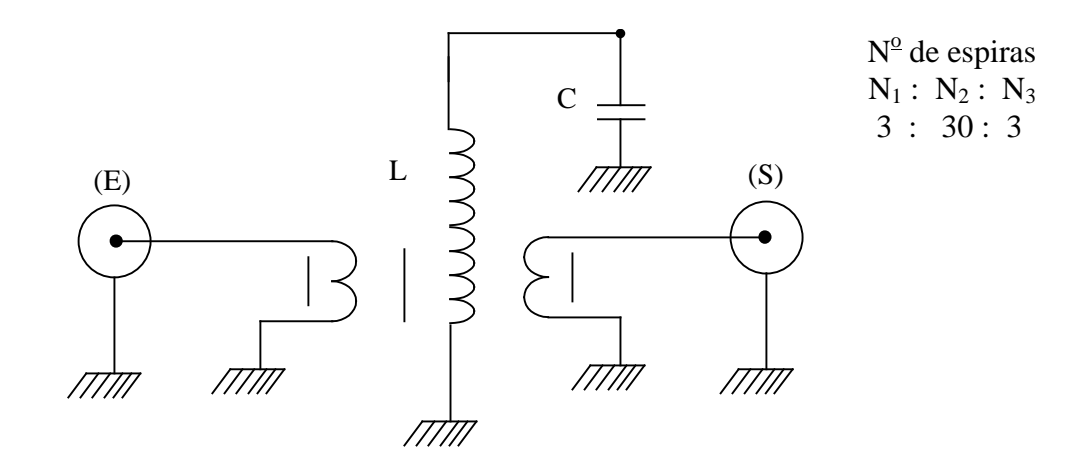

Figura 5: Filtro Passa Faixa

- Utilize o circuito da Figura 5.
- Obtenha a frequência central *fcentral* do filtro utilizando o osciloscópio.
- Obtenha a resposta em frequência do filtro utilizando o analisador de espectro.
- Estime as frequências de corte inferior *finf* e superior *fsup*.
- Estime a seletividade  $Q = f_{central} / (f_{sup} f_{inf})$  do filtro.

## **3. Filtro Cristal**

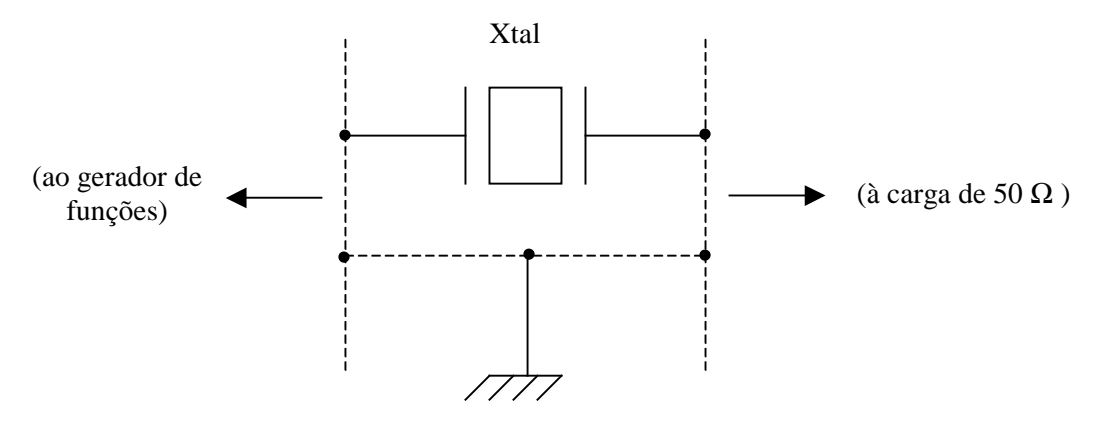

Figura 6: Filtro Cristal

- Utilize o circuito da Figura 6.
- Obtenha a frequência central *fcentral* do filtro utilizando o osciloscópio.
- Obtenha a resposta em frequência do filtro utilizando o analisador de espectro.